# **TRAINING OFFERING**

**You can reach us at:**

Arrow ECS B.V., Kromme Schaft 5, 3991 AR Houten, The Netherlands

Email: education.ecs.nl@arrow.com Phone: +31 20 582 6109

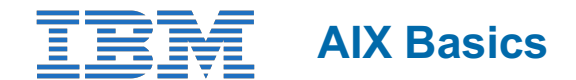

#### **CODE: LENGTH: PRICE:**

AN10G 24 Hours (3 days) €2,340.00

#### **Description**

This course enables you to perform everyday tasks using the AIX operating system. Learn to perform everyday tasks using the AIX operating system.

This course provides lectures and hands on labs in an instructor lead course environment, either in a face-to-face classroom or in a live virtual classroom environment (ILO - Instructor Led Online). The lab images are using the AIX 7.3 operating system.

#### **Objectives**

- Log into an AIX system and set a user password
- Use AIX on-line documentation
- Manage AIX files and directories
- Describe the purpose of the shell
- Use the **vi** editor
- Execute common AIX commands and manage AIX processes
- Customize the working environment
- Use common AIX utilities

#### **Audience**

This basic course is intended for anyone who requires basic AIX/UNIX user skills to be able to work in an AIX environment. This course is also a prerequisite for many courses in the AIX Systems Administration curriculum.

#### **Prerequisites**

You should be familiar with:

Basic information technology (IT) concepts **and** the role of an operating system

#### **Programme**

- $\bullet$  Day 1
- (00:20) Welcome
- (01:30) Unit 1: Getting started with AIX
- (00:20) Exercise 1: Getting started with AIX
- (01:15) Unit 2: Files and directories
- (00:30) Exercise 2: Files and directories
- (00:45) Unit 3: The vi editor
- (00:45) Exercise 3: The vi editor
- (00:40) Unit 4: Using files
- (00:45) Exercise 4: Using files
- 
- $\bullet$  Day 2
- (01:00) Unit 5: File permissions
- (00:30) Exercise 5: File permissions
- (01:00) Unit 6: Shell basics
- $\sim$   $\sim$  U  $\sim$  U (00:45) Exercise 7: Using shell variables
- $\bullet$  $\bullet$  Day 3
- (01:15) Unit 8: Processes
- (00:45) Exercise 8: Processes
- (00:30) Unit 9: Customizing the user environment
- (00:30) Exercise 9: Customizing the user environment
- (00:55) Unit 10: AIX utilities: Part 1
- (00:30) Exercise 10: AIX utilities: Part 1
- (00:40) Unit 11: AIX utilities: Part 2
- (00:30) Exercise 11: AIX utilities: Part 2

## **Session Dates**

On request. Please contact us

### **Additional Information**

This training is also available as onsite training. Please contact us to find out more.